**MAD FISH** 

# GET TO KNOW: UTMS AND HOW TO USE THEM

#### WHAT ARE UTMS?

UTMs, or Urchin Tracking Modules, are a sequence of five URL parameters that assist in tracking the performance of digital campaigns. **These five parameters are:** 

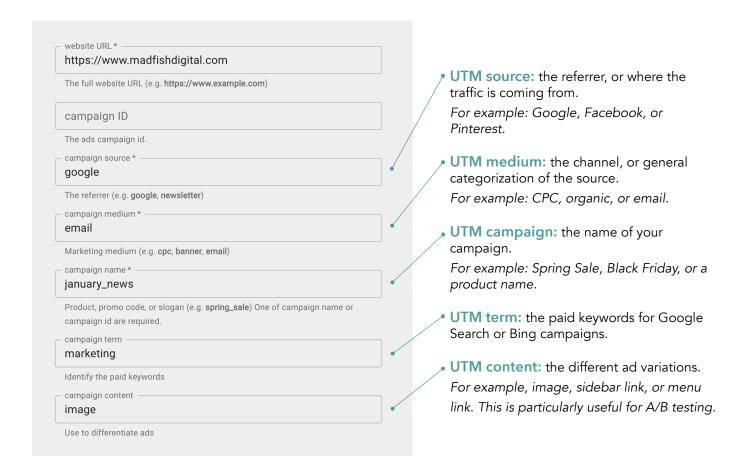

UTM example: https://www.madfishdigital.com?utm\_source=google&utm\_medium=email&utm\_campaign=january\_news&utm\_term=marketing&utm\_content=image

## WHY ARE UTMS A GOOD STRATEGY?

UTMs allow you see performance from external links that are driving traffic to your website. This additional level of tracking detail helps you to compare ads, creative, and content so you can optimize your content with informed decisions backed by data. You can also leverage this data in Google Analytics to get a snapshot of performance across multiple sources, mediums, campaigns, etc.

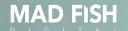

# **GET TO KNOW: UTMS AND HOW TO USE THEM**

#### WHO SHOULD USE UTMS?

Anyone creating digital content or ads. Any digital marketing campaign, including paid, email, organic social, blogs, and A/B tests, can leverage UTMs.

#### WHEN SHOULD UTMS BE USED?

UTMs add more context to the source of traffic to your website. Any company with a digital marketing campaign should include UTM code into the work they are doing to get a true view of performance of those strategies. This means links in your newsletters should use UTM code as well as content pieces and landing page. Any where you want increased visibility into how your work is translating into visits to your site.

#### **HOW TO CREATE UTMS**

UTMs can be created through platform resources like Google Developers UTM builder or by leveraging in-platform UTM builders like Google or Facebook Ads Manager.

Check out: ga-dev-tools.web.app/campaign-url-builder

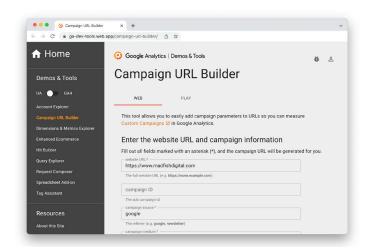

## **REPORTING ON UTMS**

Google Analytics is a great platform for analyzing the performance of UTMs. In Google Analytics you can leverage specific reports based on UTM parameters. A common UTM report is the source/medium report, which allows you to compare marketing efforts across platforms in one unified location. Additionally, you can add parameters to further drill down into reporting. With this singular snapshot, you can save time reporting, assess performance to shift resources, or make meaningful decisions in your marketing strategies.

| First user source / medium 🔻 🕂 | ↓ New users   | Engaged<br>sessions | Engagement<br>rate | Engaged<br>sessions per<br>user | Average<br>engagement<br>time |
|--------------------------------|---------------|---------------------|--------------------|---------------------------------|-------------------------------|
|                                | 3,547         | 2,734               | 56.14%             | 0.74                            | 0m 51s                        |
|                                | 100% of total | 100% of total       | Avg 0%             | Avg 0%                          | Avg 0%                        |
| 1 google / organic             | 1,426         | 1,213               | 64.8%              | 0.84                            | 1m 02s                        |
| 2 (direct) / (none)            | 631           | 633                 | 58.02%             | 0.86                            | 1m 10s                        |
| 3 clutch.co / referral         | 360           | 365                 | 75.1%              | 0.98                            | 0m 48s                        |